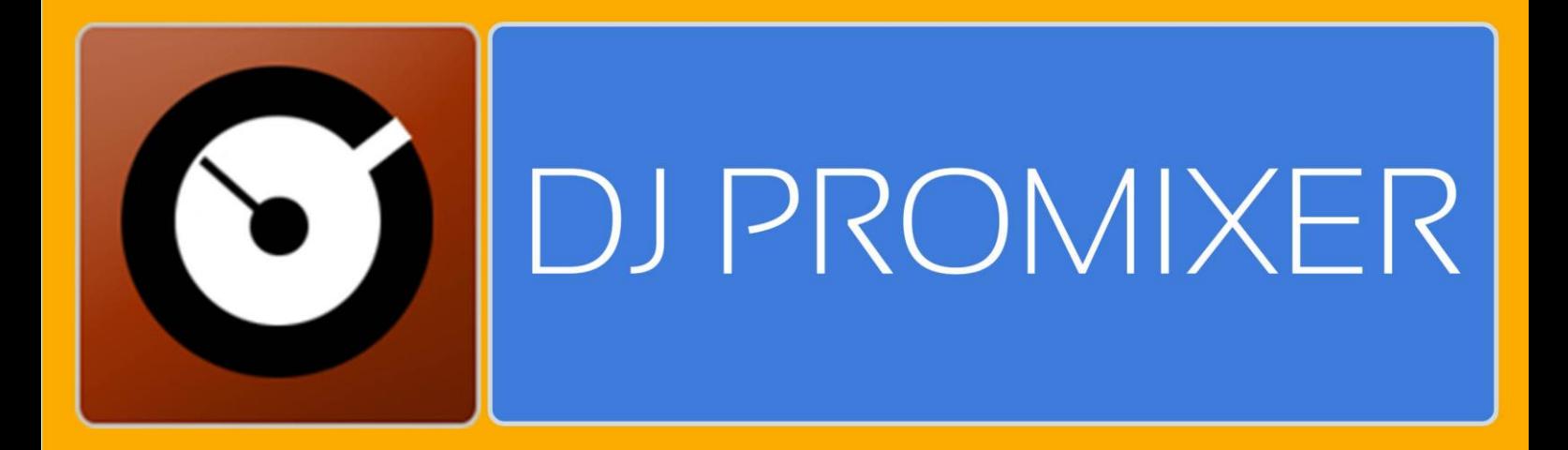

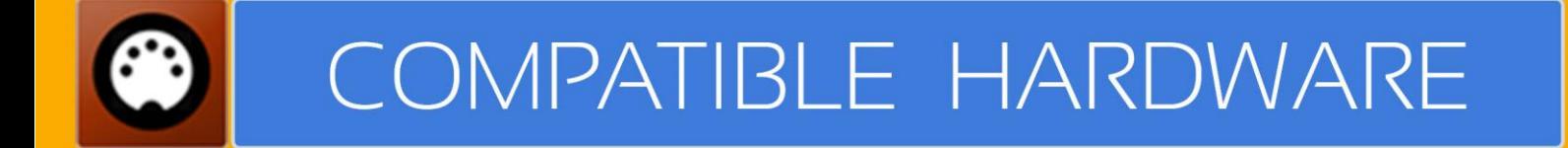

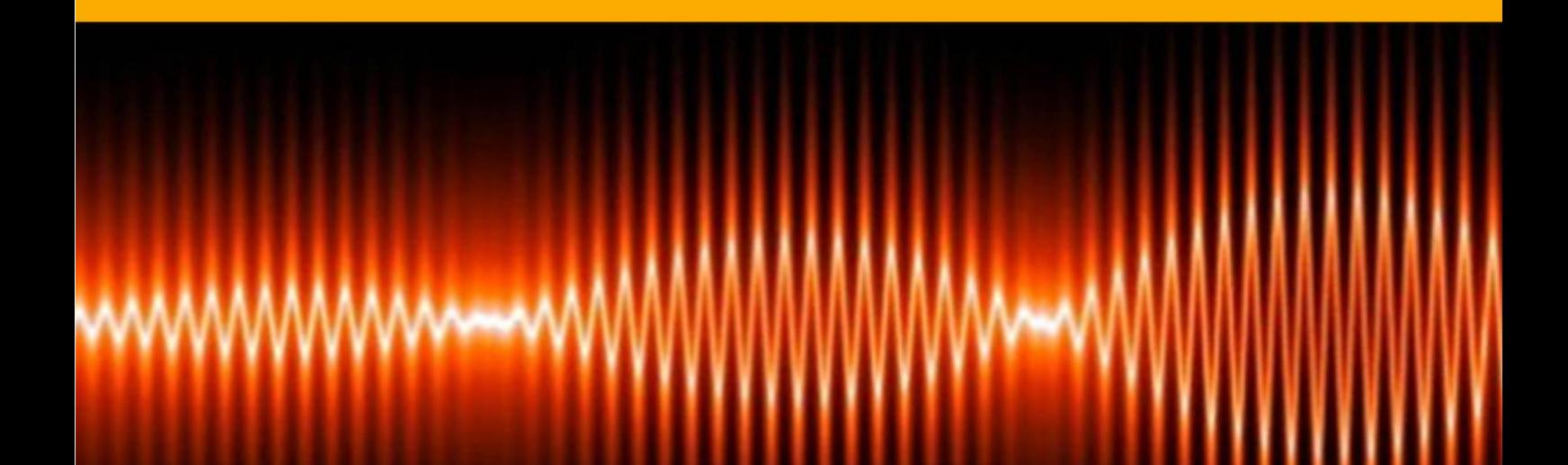

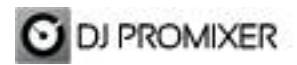

## **PIONEER XDJ 1000 AUDIO & MIDI IMPLEMENTATION**

**HOW TO SET UP?**

- **- Single or dual mode (two or one CDJ´s)**
- **- Audio configuration**

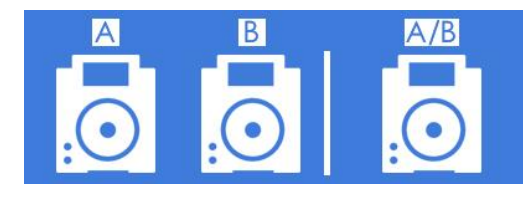

## **CDJ CONTROLLERS (HID)** SINGLE OR DUAL MODE

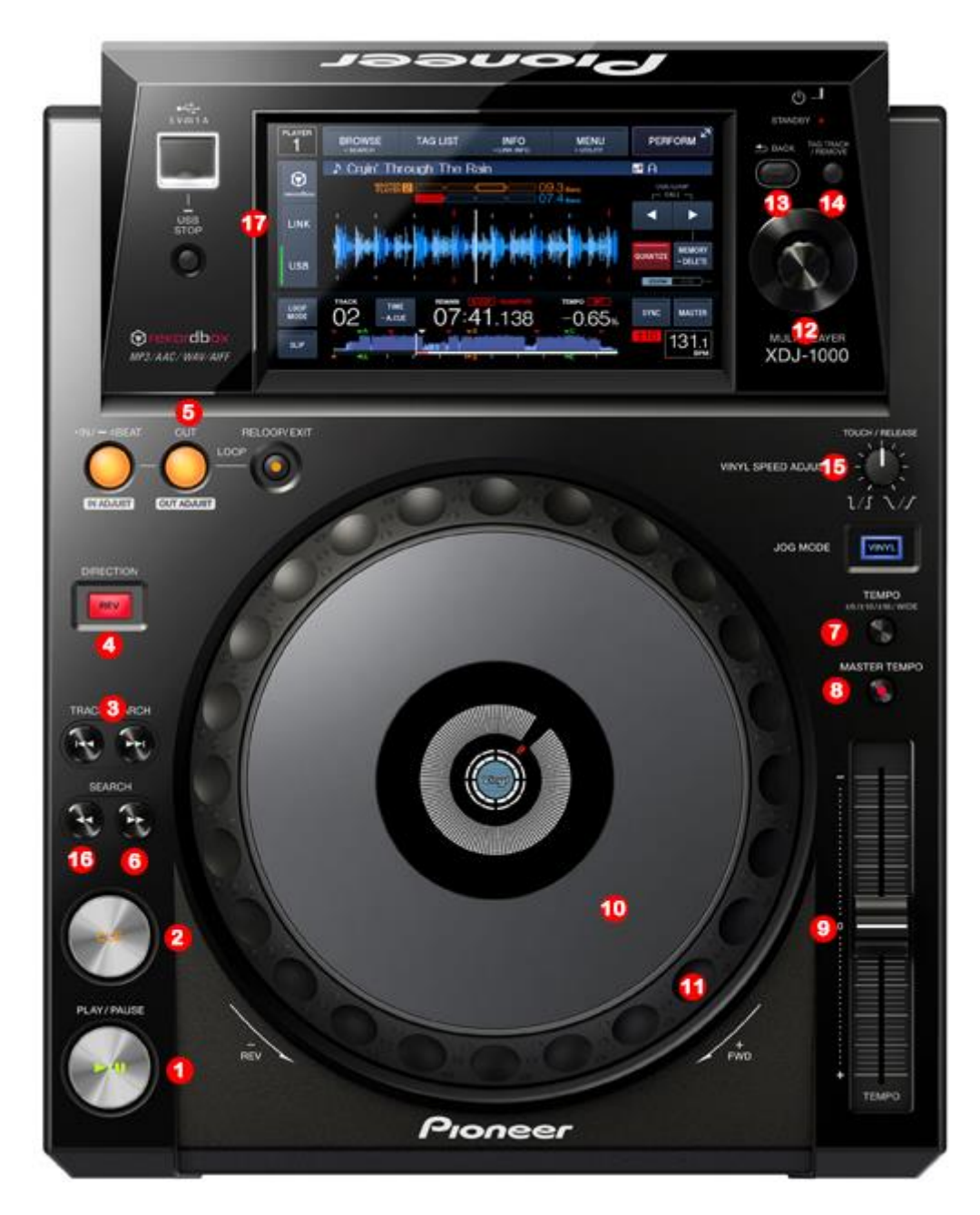

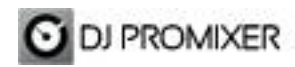

- **1.- PLAY / PAUSE**
- **2.- CUE**
- **3.- SEARCH CUE / LOOP POINT**
- **4.- REVERSE**
- **5.- MANUAL LOOP (IN – OUT – EXIT / RELOOP)**
- **6.- SYNC**
- **7.- CHANGE TEMPO RANGE**
- **8.- KEYLOCK**
- **9.- PITCH**
- **10.- SCRATCH (WHEEL)**
- **11.- BEND**
- **12.- SCROLL / LOAD / ENTER**
- **13.- CHANGE FOCUS THREE / TRACKLIST**
- **14.- CHANGE FOCUS PLAYLIST / GROUPS-SUBGROUPS / EXPLORER**
- **15.- BEND**
- **16.- CHANGE DECK (ONLY IN DUAL MODE)**
- **17.- LINK TO PC**

**IMPORTANT: TO CONNECT 2 PIONEER XDJ-1000 YOU NEED A HIGH SPEED CPU**

**More info about DJ ProMixer: [http://www.djpromixer.com](http://www.djpromixer.com/)**